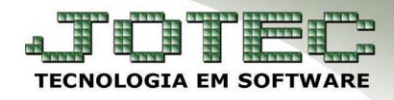

## **DADOS DO SUFRAMA** *FMCAICLSU*

 *Explicação: Na emissão de Notas Fiscais Eletrônicas para clientes localizados na Zona Franca de Manaus e Áreas de Livre Comércio há campos importantes e indispensáveis que devem ser informados no cadastro do cliente, tais como: Número do SUFRAMA (número de seu cadastro), isenção de IPI e se há desconto nos impostos, ou seja, descontos em ICMS, PIS e COFINS.*

## **Dados do SUFRAMA**

Para cadastrar esses dados acesse o módulo: *Faturamento***.**

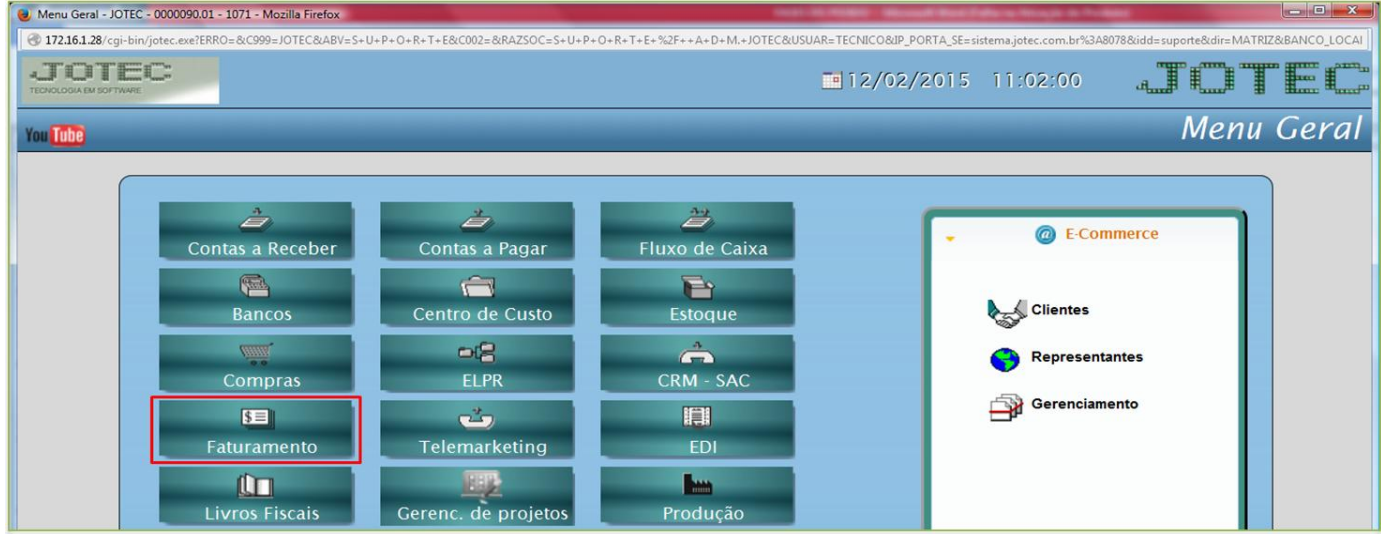

Em seguida clique no botão *Clientes.*

www.youtube.com/jotecsistemaweb

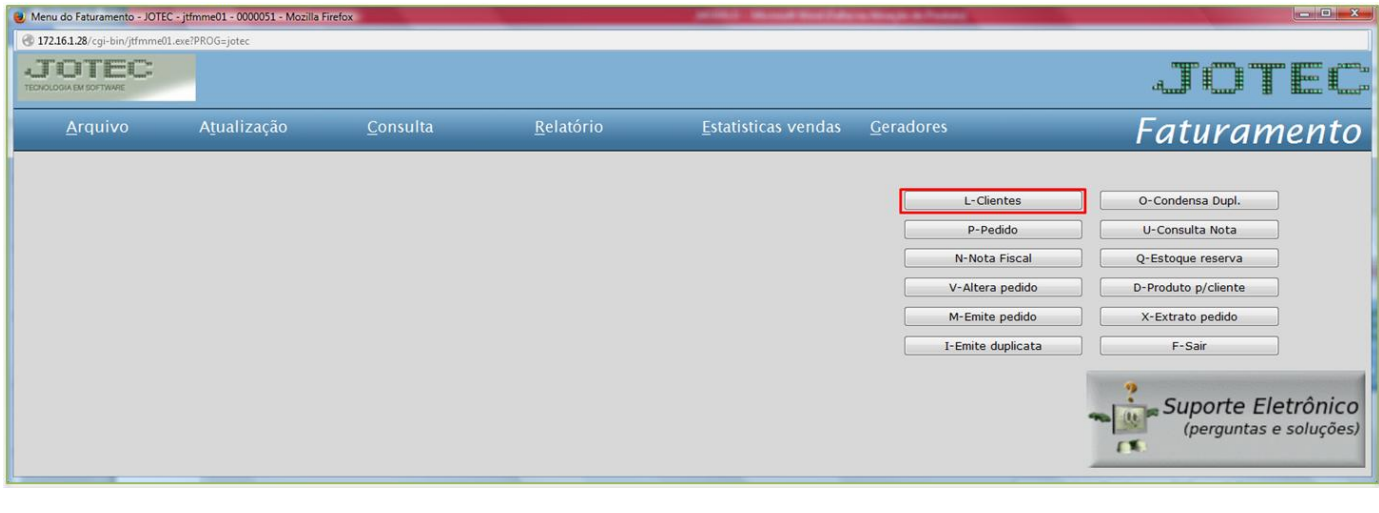

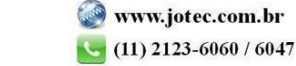

Suporte Eletrônico

Na tela que será aberta clique na opção *Suframa.*

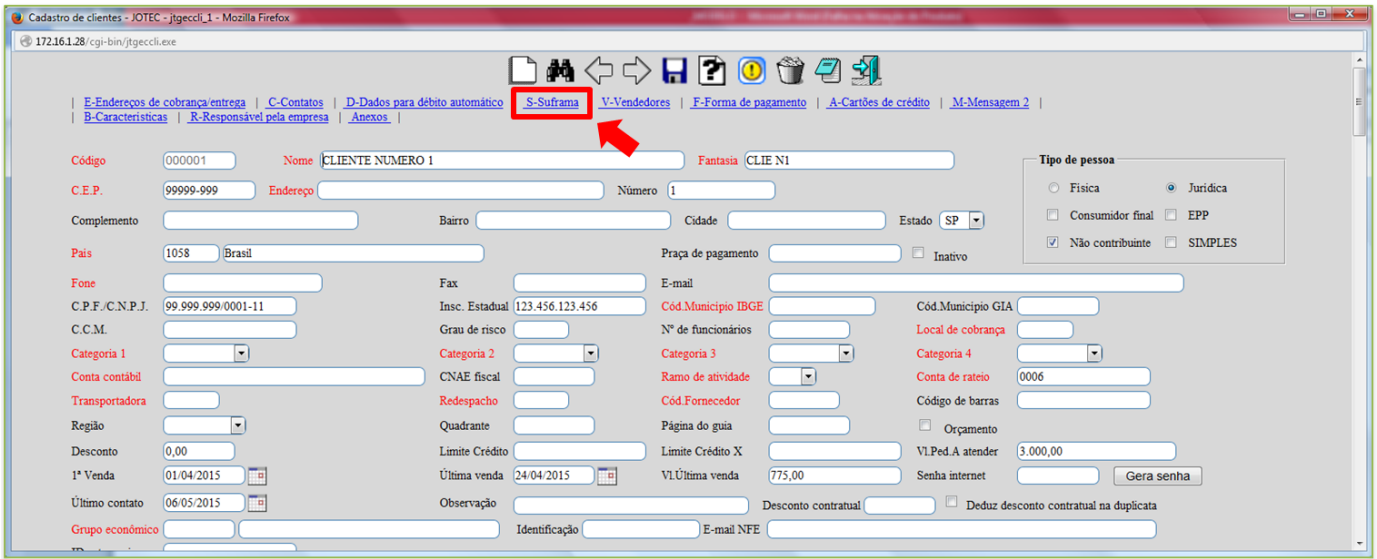

 A tela será redirecionada para o campo *Suframa*, nesse campo deverá ser informado se o cliente terá isenção de **IPI**, se obterá desconto de **ICMS, PIS** e **COFINS**, e também o numero da sua *Inscrição Suframa*.

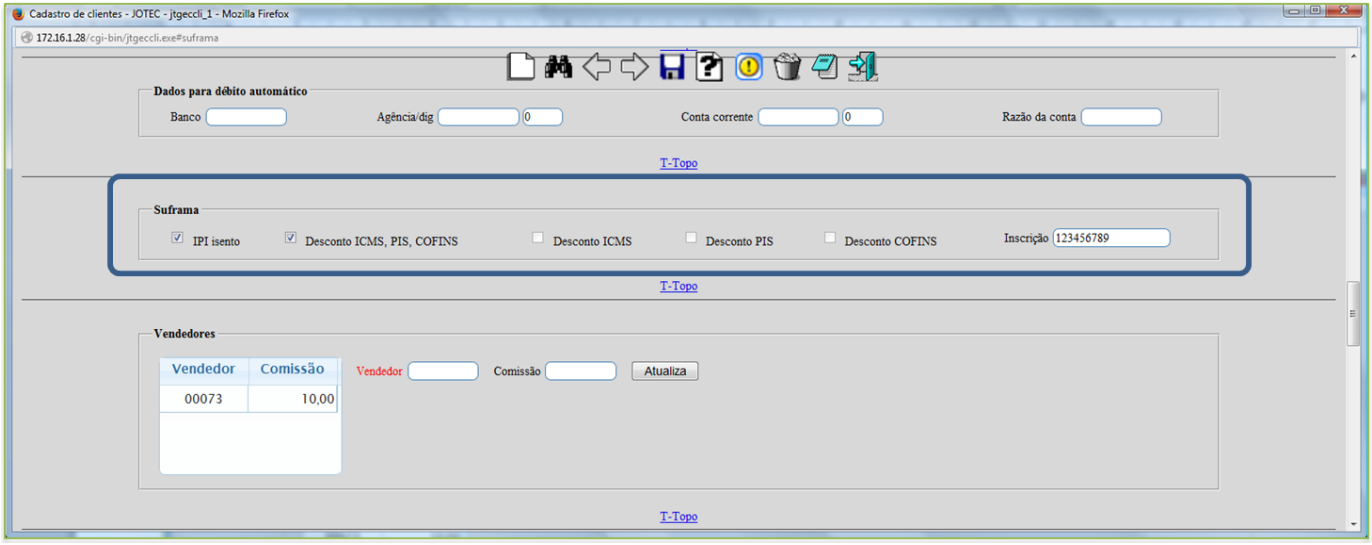

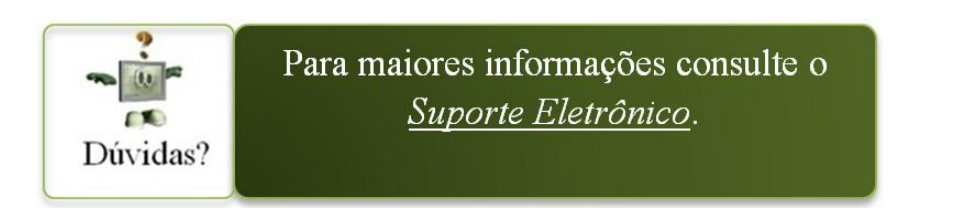